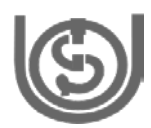

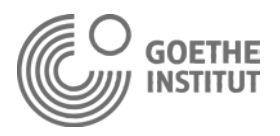

# **DIPLOMA IN TEACHING GERMAN AS A FOREIGN LANGUAGE**

# **EINSENDEAUFGABEN**

**ZU MODUL DTG-004: UNTERRICHTEN**

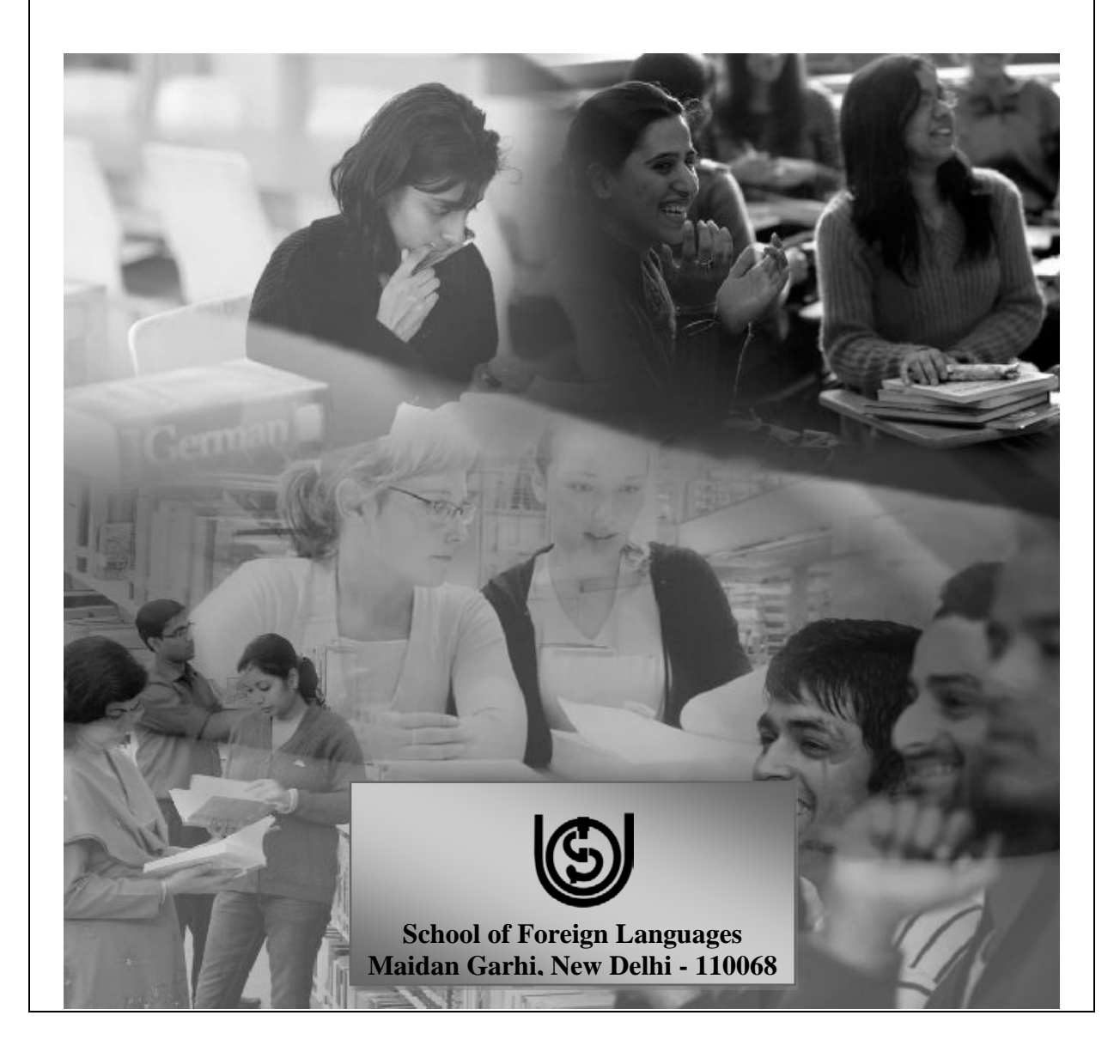

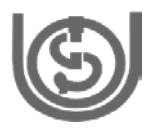

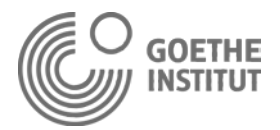

# **IMPORTANT INFORMATION!**

# **Please fill in the following information in capital letters in good handwriting!**

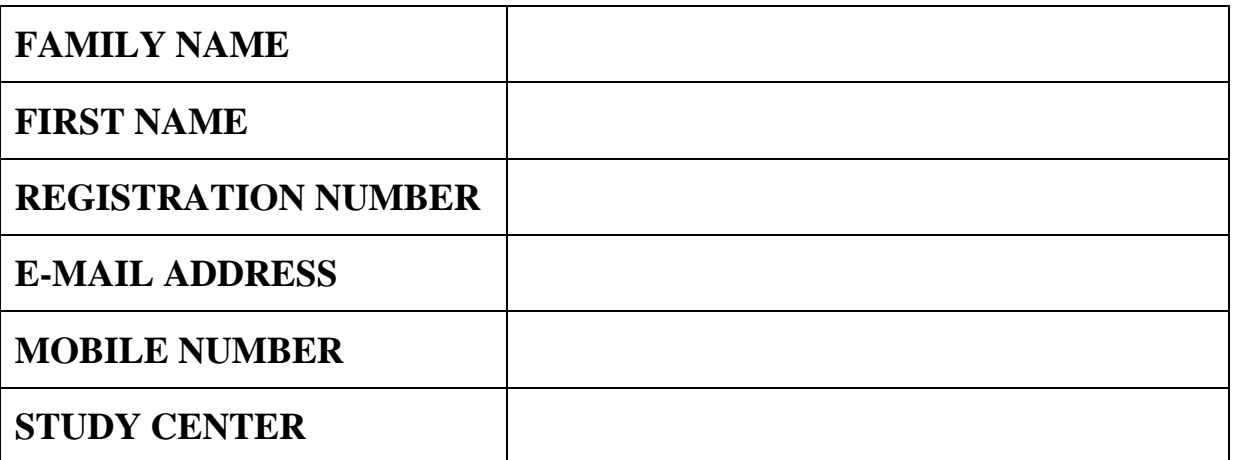

# **DATE OF HANDING OVER:**

# **SIGNATURE OF THE DTG-STUDENT:**

# **SIGNATURE OF THE RECIPIENT IN THE STUDY CENTER:**

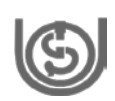

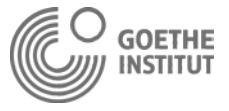

# **DIPLOMA IN TEACHING GERMAN AS A FOREIGN LANGUAGE**

# **DTG-004: UNTERRICHTEN**

# **EINSENDAUFGABEN**

# **HÖCHSTPUNKTZAHL: 40**

# **Hinweise für die Bearbeitung der Einsendeaufgaben**

# **Was sind Einsendeaufgaben und warum beschäftige ich mich mit ihnen?**

Die Bearbeitung der Einsendeaufgaben ist ein wichtiger und obligatorischer Teil Ihres Fernstudiums zur Erlangung des *Diploma in Teaching German as a Foreign Language* (DTG). Die Einsendeaufgaben beschäftigen sich mit dem Stoff der vier Module und sind in vier Heften (je eins pro Modul) zusammengefasst. Sie sind zum Teil bewusst an die Übungen der Fernstudieneinheiten angelehnt. Die Ergebnisse machen 30% Ihrer Abschlussnote aus.

Noch wichtiger jedoch ist der Lernprozess. Bei der Bearbeitung der Einesendeaufgaben beschäftigen Sie sich nämlich mit wesentlichen Aspekten des Unterrichtens, die vor allem für Ihre spätere Praxis von zentraler Bedeutung sind. Außerdem bereiten Sie sich in doppelter Hinsicht optimal auf den Abschlusstest vor, der mit 70% in die Endnote einfließt. Erstens wiederholen Sie relevanten Stoff. Die Berücksichtigung der Module und Einheiten in den Einsendeaufgaben entspricht der Berücksichtigung in den Abschlusstests und ist der Übersicht im *Programme Guide* (vgl. S. 15 und 16) zu entnehmen. Zweitens lernen Sie alle Aufgabentypen des Abschlusstests kennen und gewinnen Übung in der Bearbeitung.

### **Allgemeine Bearbeitungshinweise**

Bitte benutzen Sie keinen Bleistift. Bitte geben Sie zu Beginn der Bearbeitung der einzelnen Hefte immer zuerst Ihren Namen und die erforderlichen Daten an.

Beachten Sie bitte außerdem die folgenden wichtigen Hinweise zur Bearbeitung der Einsendeaufgaben.

- 1. Am besten bearbeiten Sie die Einsendeaufgaben **unmittelbar nach der Beschäftigung mit einem Modul**.
- 2. Bei der Bearbeitung der Einsendeaufgaben sind **Hilfsmittel** erlaubt. D. h. Sie dürfen und sollen die Einheiten und ebenfalls die Notizen, die Sie während der Präsenzphasen gemacht haben, zu Hilfe nehmen. Auch das Benützen eines Wörterbuches ist erlaubt.
- 3. Achten Sie bitte immer genau auf die **Aufgabenstellung** und die hier enthaltenen spezifischen Hinweise (siehe unten).

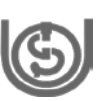

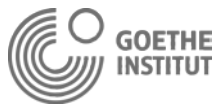

- 4. Zumeist finden Sie ein **Beispiel** in einem Kasten und/oder in kursiver Schrift, an dem Sie sich orientieren können; dies trifft immer zu, wenn ein Aufgabentyp zum ersten Mal vorkommt.
- 5. Nehmen Sie sich **genügend Zeit** und notieren Sie gegebenenfalls Fragen, die Sie Ihren Tutoren stellen können.

Neben geschlossenen Aufgaben (wie z. B. Multiple-Choice oder Zuordnungsaufgaben) gibt es auch halboffene und offene Aufgaben, zu deren Bearbeitung Sie im Folgenden besondere Hinweise finden.

# **Hinweise zu den** *produktiven* **bzw.** *offenen* **und** *halboffenen* **Aufgaben**

Bei einer Reihe von Aufgaben (ca. bei 20-30% aller Einsendeaufgaben) müssen Sie eigenständig Lösungen in Form eines Lösungswortes oder -textes produzieren. Deshalb sprechen wir hier von halboffenen und offenen Aufgaben. Bei der Bearbeitung dieser Aufgabentypen können Sie zeigen, dass Sie relevante Fachtermini kennen, komplexe Zusammenhänge verstanden haben und sprachlich wiedergeben können. Bitte beachten Sie bei diesen Aufgaben besonders auf 1. Vollständigkeit und 2. Verständlichkeit.

#### **1. Vollständigkeit**

Ihre Lösungen müssen den quantitativen Anforderungen entsprechen. Achten Sie darauf, dass Sie nicht nur Teilbereiche einer Aufgabe bearbeiten. Sie sollten also immer gründlich lesen, ob nach einem oder mehreren Beispielen, Gründen etc. gefragt wird. Die Arbeitsaufträge der offenen Aufgaben enthalten außerdem konkrete Angaben über die Länge der Antworten, die Sie geben sollen. Sie finden folgende Formulierungen:

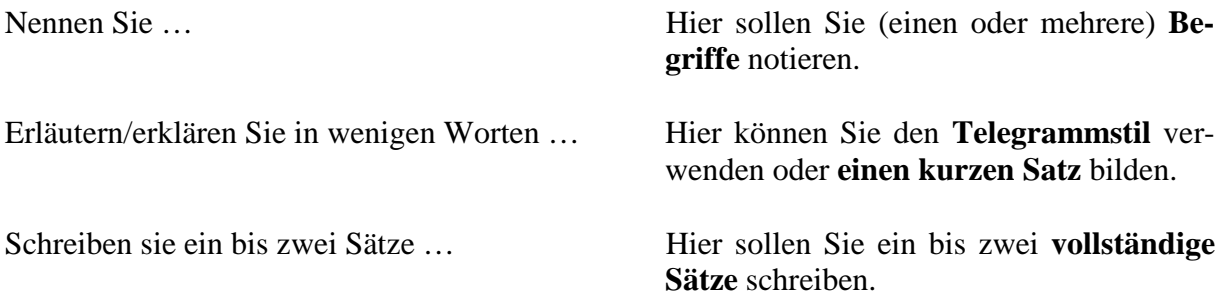

Zum Teil finden Sie auch bei diesen Aufgabentypen Beispiele, an denen Sie sich zusätzlich orientieren können.

Bitte beachten Sie in diesem Zusammenhang auch, dass Qualität vor Quantität geht. Überlange Antworttexte enthalten häufig Redundanzen und innere Widersprüche oder neben Richtigem auch Falsches. Vermeiden Sie also überflüssige oder unnötige Informationen.

#### **2. Verständlichkeit**

Ihre Lösungen müssen verständlich formuliert sein. Das heißt, dass Ihre Lösungen ohne zusätzlichen Kontext (oder die Interpretationsleistung des Korrigierenden) nachvollziehbar sein müssen.

Gerade wenn Sie im Telegrammstil antworten, sollten Sie besonders darauf achten, dass Ihr Text für den Leser und Korrigierenden verstehbar und eindeutig ist. Auf keinen Fall sollten

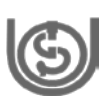

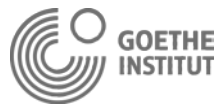

Sie irgendwie Stichwörter aneinanderreihen. Formulieren Sie lieber einen kurzen Satz, wenn Sie in der Formulierung von Lösungen im Telegrammstil auf Deutsch ungeübt sind. Die Rechtschreibung spielt bei der Bewertung der Einsendeaufgaben keine Rolle, solange der Inhalt Ihrer Ausführungen verständlich und zutreffend ist.

# **Zur Bewertung der Einsendeaufgaben**

Sowohl für die Einsendeaufgaben als auch im Abschlusstest werden maximal 100 Punkte für die Module 1 bis 3 und 45 Punkte für Modul 4 vergeben. Die Wertigkeit der einzelnen Aufgaben entspricht der jeweiligen Leistung und kann den Kandidatenblättern entnommen werden.

#### N**ach welchen Kriterien werden die Einsendeaufgaben bewertet?**

- 1. Sachliche und fachliche Angemessenheit
- 2. Vollständigkeit der Bearbeitung
- 3. Verständlichkeit des Textes

Sie erhalten immer die **volle Punktzahl** bei inhaltlich angemessener, vollständiger und verständlicher Bearbeitung der Aufgaben; dies gilt auch dann,

- wenn sprachliche (z. B. orthographische oder syntaktische) Fehler vorkommen, wenn diese die Verständlichkeit nicht beeinträchtigen,
- wenn Sie zu Lösungen mit Hilfe von Kenntnissen gekommen sind, die Sie außerhalb des Studienganges (z. B. durch zusätzliche Lektüre oder Vorwissen) erworben haben.

#### **Punkte werden abgezogen**, wenn Ihre Ausführungen nicht vollständig sind, d. h.

- wenn Sie z. B. keinen Bezug zu einem Fallbeispiel herstellen, obwohl dies ausdrücklich verlangt wird oder
- wenn Sie nur eine von mehreren Teilaufgaben lösen.

Sie erhalten für eine Aufgabe **keine Punkte**

- wenn Sie keine Lösung liefern,
- wenn Ihre Ausführungen nicht verständlich, d. h. nachvollziehbar und eindeutig sind,
- wenn Ihre Ausführungen nicht lesbar sind.

#### **Wie werden die Noten vergeben und welche Bedeutung haben Sie für Ihr Studium?**

Die Bestehensgrenze liegt bei **50%**, die Sie **für jedes Modul** erreichen müssen.

Für die Berechnung der Noten gilt folgendes Schema:

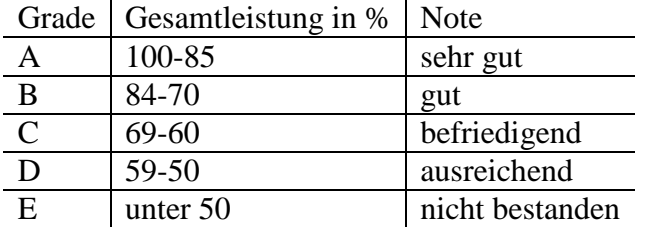

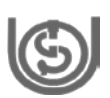

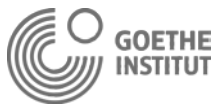

Die Ergebnisse fließen mit **30%** in Ihre Abschlussnote ein. Außerdem ist das Erreichen von mindestens 50% pro Modul (bzw. Heft) **Bedingung für die Zulassung** zum Abschlusstest. Sie erhalten die korrigierten Kandidatenblätter ca. einen Monat nach Abgabe zurück und haben dann die Möglichkeit, Ihre Vorbereitung auf den Abschlusstest an den dort enthaltenen Bemerkungen zu orientieren.

Bitte machen Sie sich eine Kopie der Einsendeaufgaben für Ihre Unterlagen. Für jedes Modul ist zudem das Formular auf S. 19 des Programme Guide auszufüllen. Bitte achten Sie darauf, dass Sie den Beleg dafür von Ihrem Tutor erhalten. Weitere Informationen finden Sie ebenfalls im Programme Guide.

#### **Was passiert, wenn man nicht besteht?**

Für den Fall, dass Ihre Gesamtleistung für ein Modul unter 50% liegt, können Sie die Einsendeaufgaben noch einmal bearbeiten. Diese müssen Sie spätestens bis zum 31.08.2011 einreichen. Zu diesem Datum müssen die Einsendeaufgaben zu allen Modulen eingereicht werden, wenn Sie am Abschlussexamen 2011 teilnehmen möchten. Wir empfehlen jedoch, die von Ihrem Tutor vorgeschlagenen Abgabetermine für die Einsendeaufgaben einzuhalten. Die letze Präsenzphase ist am 31.07.2011.

### **Haben Sie noch Fragen?**

Wenn Sie Fragen zur Bearbeitung der Einsendeaufgaben haben, so wenden Sie sich bitte direkt an Ihre Ansprechpartner, die Tutorinnen und Tutoren, die Sie während des Fernstudiums betreuen. In Absprache mit den Tutoren können und sollen die Präsenzphasen auch für Nachfragen zu einzelnen Aufgaben genutzt werden.

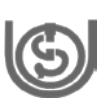

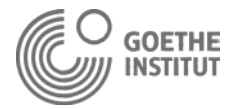

#### **BLOCK 1: UNTERRICHTSPLANUNG**

#### **Aufgabe 1:**

Zu Beginn einer jeden Unterrichtsplanung steht die Frage nach dem oder den **übergeordneten Ziel(en)**.

#### **Aufgabe 1a:**

Bei den übergeordneten Lernzielen einer Unterrichtsstunde soll es sich um **kommunikative Lernziele** handeln. Welches der unten genannten Ziele ist ein kommunikatives Lernziel? Machen Sie ein Kreuz.

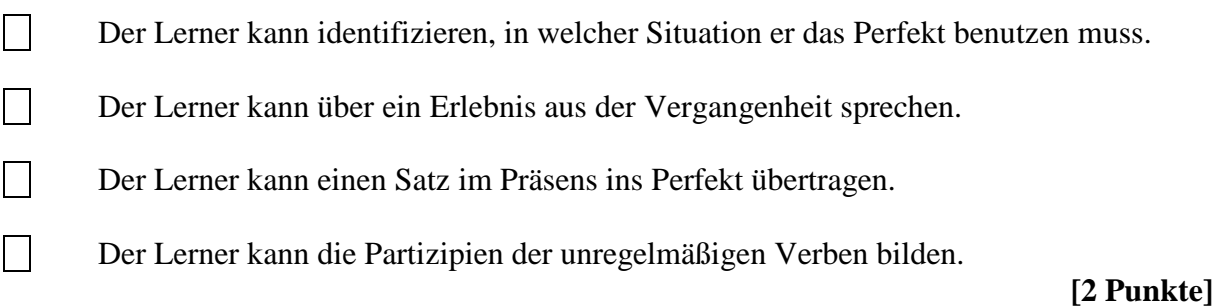

#### **Aufgabe 1b:**

Lernziele können sich auf den **Kenntnisstand**, eine **Fertigkeit** oder eine **Haltung** beziehen. Ordnen Sie den genannten Lernzielformen (1-3) die unten aufgeführten konkreten Ziele (A-C) zu.

Ergänzen Sie die Buchstaben in der Tabelle.

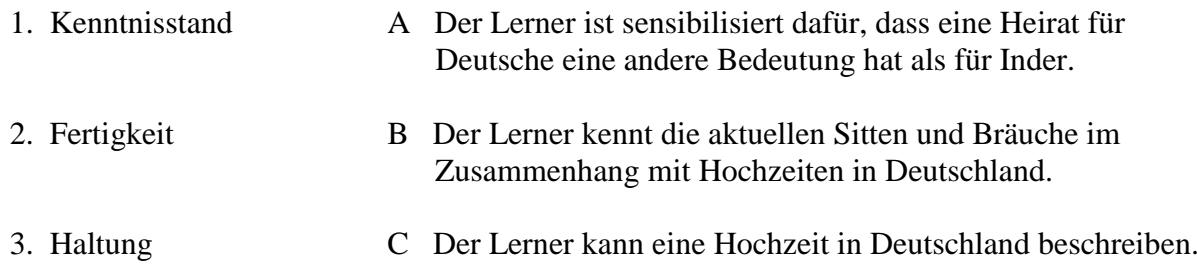

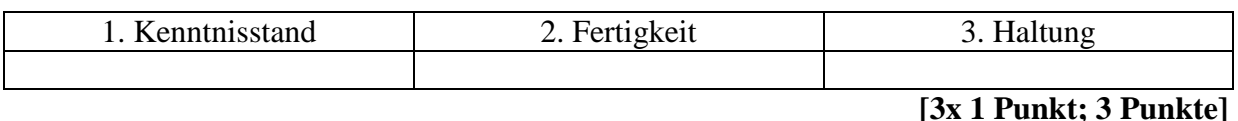

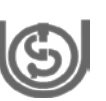

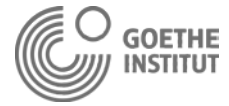

#### **Aufgabe 2a:**

Der Unterrichtsaufbau kann in verschiedene **Phasen** eingeteilt werden:

- (Einführung)
- Präsentation
- Semantisierung
- Bewusstmachung
- Stark gesteuertes Üben
- Freie Anwendung

Im Folgenden sehen Sie den Anfang einer Lektion, in der das Perfekt eingeführt wird. Überlegen Sie, zu welchen der oben genannten Phasen die Übungen (C1-C6 auf den kommenden Seiten) passen und ergänzen Sie die Tabelle auf Seite 5.

(Achtung: Eine der oben genannten Phasen wird durch zwei Übungen abgedeckt; eine andere der genannten Phasen kommt in diesem Unterrichtsaufbau nicht vor!)

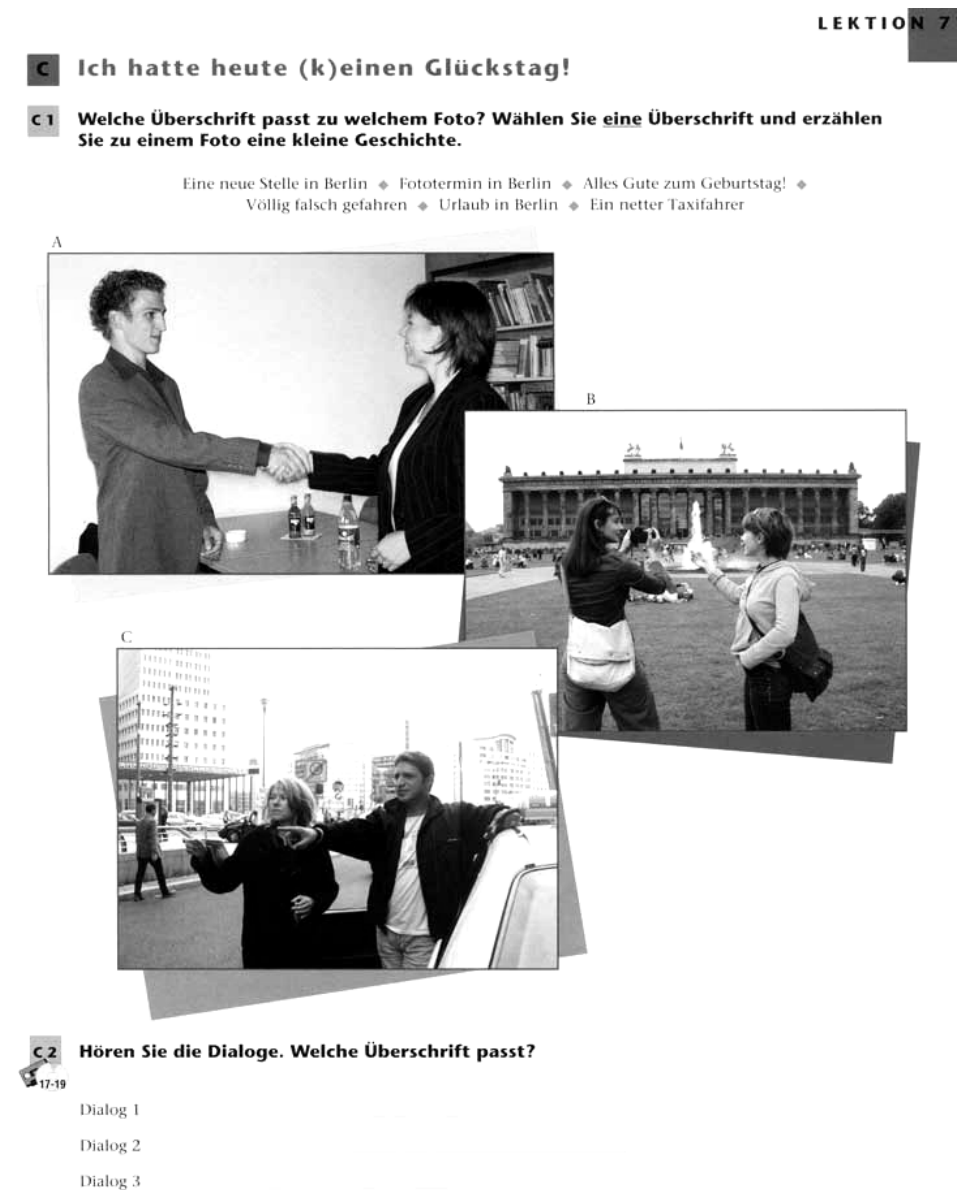

dreiunddreibat  $33$ 

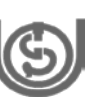

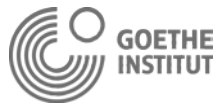

#### Was passt zusammen? Lesen Sie die Sätze und sortieren Sie.  $\epsilon$

#### Dialog 1

- 1 Hallo, Paul. Wo bist du? \_ d
- 2 Das ist ja toll. Gratuliere. Kommst du denn heute Abend noch nach Hause?
- 3 Hast du diese Einzimmerwohnung in Schöneberg genommen?
- 4 Hast du für Silke schon einen Berliner Bären gekauft?

#### Dialog<sub>2</sub>

- 1 Es ist wunderschön hier in Berlin. Luisa und ich haben schon so viel gesehen. Schade, dass du nicht dabei bist.
- 2 Wir haben dir auch schon eine ganz schöne Postkarte geschickt.
- 3 Und was hast du so gemacht?
- 4 Ach Gott, du Armer. d
- 5 Wir sind den ganzen Tag durch die Stadt gelaufen und jetzt gehen wir schön essen.

#### Dialog 3

- 1 Hallo, Sarah, hier ist Anne. Du, ich komme ein bisschen später!
- 2 Irgendwie bin ich völlig falsch gefahren. Am Potsdamer Platz habe ich dann einen Taxifahrer nach dem Weg gefragt, aber der Blödmann hat mich in die falsche Richtung geschickt. So ein Mist!
- 3 Nein, nein, danke, das schaffe ich schon! Also bis gleich, hoffentlich.

Hören Sie noch einmal und vergleichen Sie.

- a) Nein, da waren zu viele vor mir. Da hatte ich keine Chance mehr. Ich habe das Zimmer in Kreuzberg.
- b) Nein, Mama, dafür hatte ich noch keine Zeit.
- c) Nein, ich bleibe bis morgen. Weißt du, ich habe nämlich auch schon ein Zimmer. Ich hatte heute echt einen Glückstag.
- d) Ich bin noch in Berlin. Du, es hat alles super geklappt. Ich habe die Stelle! Ich habe auch schon ein paar nette Kollegen kennen gelernt.
- a) Na, da bin ich aber gespannt.
- b) Das nächste Mal komme ich mit.
- c) Gute Idee! Ich habe heute nämlich noch nichts Richtiges gegessen.
- d) Und was macht ihr heute noch?
- e) Ich habe die ganze Zeit gearbeitet.
- a) Ach, du Ärmste, das tut mir aber Leid. Soll ich dich holen?
- b) Bis gleich.
- c) Ja, das ist okay. Was ist denn passiert?

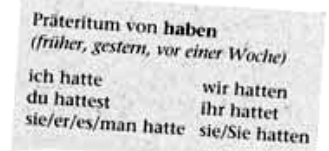

#### Welche Sätze passen? Ergänzen Sie Sätze aus C 3 und die Regel.

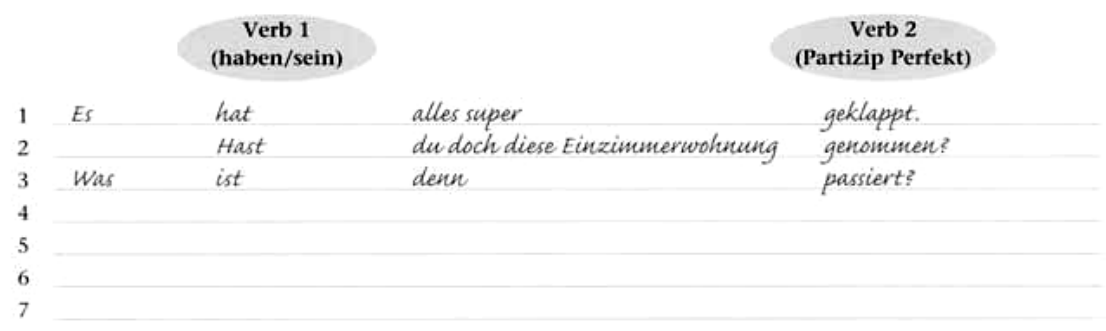

34 vierunddreißig

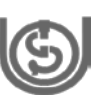

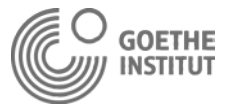

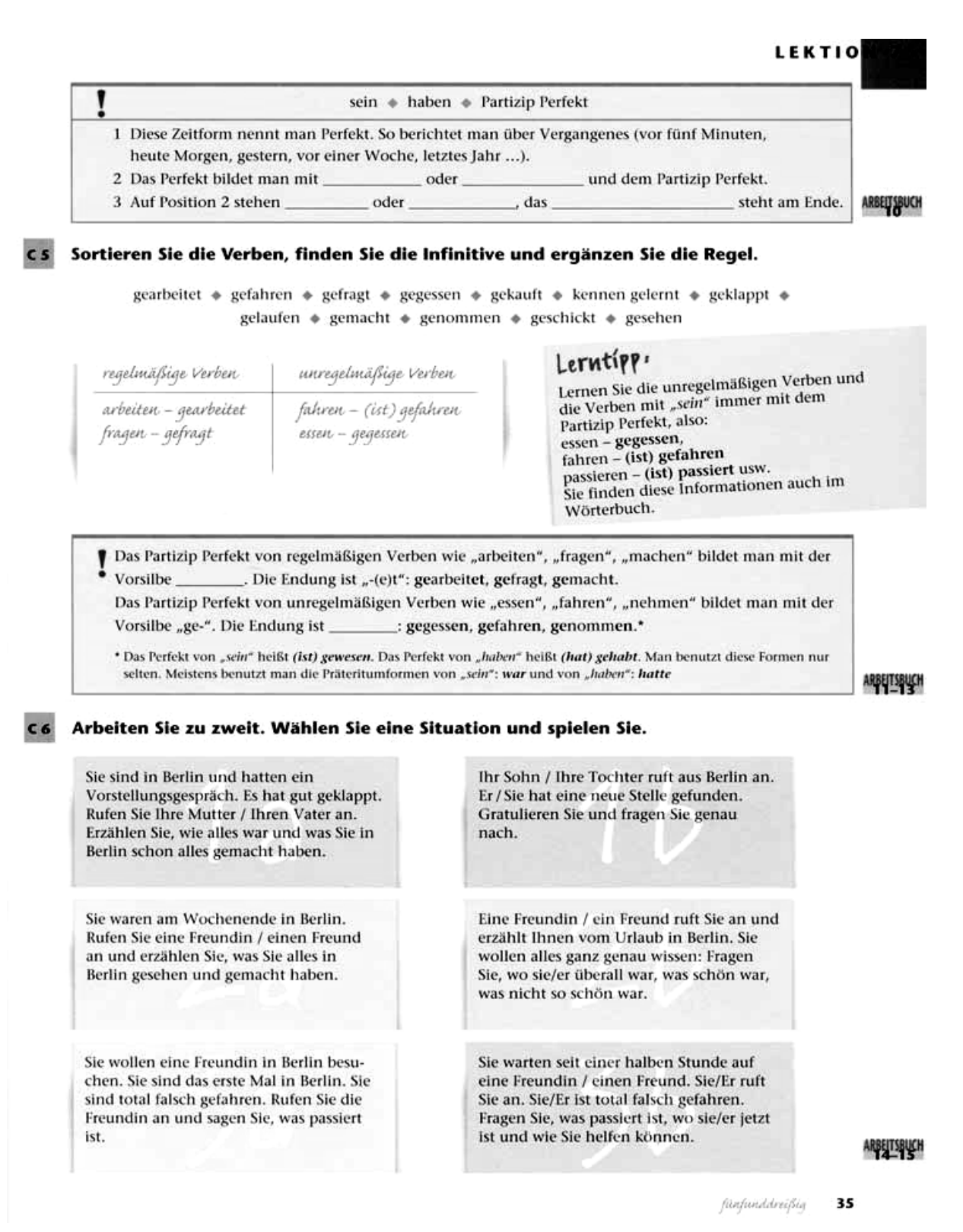

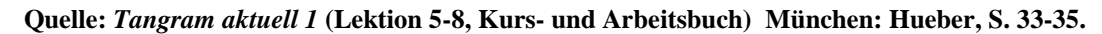

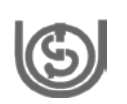

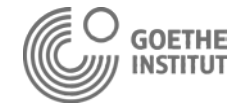

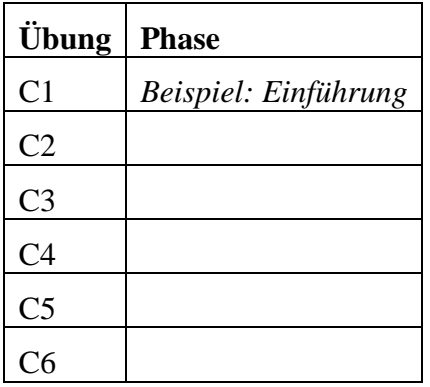

**[5x 1 Punkt; 5 Punkte]**

#### **Aufgabe 2b:**

Wie könnten die ersten beiden Spalten einer **Lehrskizze** zu dem eben skizzierten Unterrichtsaufbau aussehen?

Ergänzen Sie die Lücken mit folgenden Einträgen:

- (Einführung)
- Fertigkeit Sprechen: Mündliches Erzählen
- Die Lerner können Dialoge thematisch einordnen
- Die Lerner hören den Hörtext und ordnen die Überschriften zu
- Fertigkeit Hören: Globales Hören
- Plenum
- Gruppenarbeit
- Präsentation

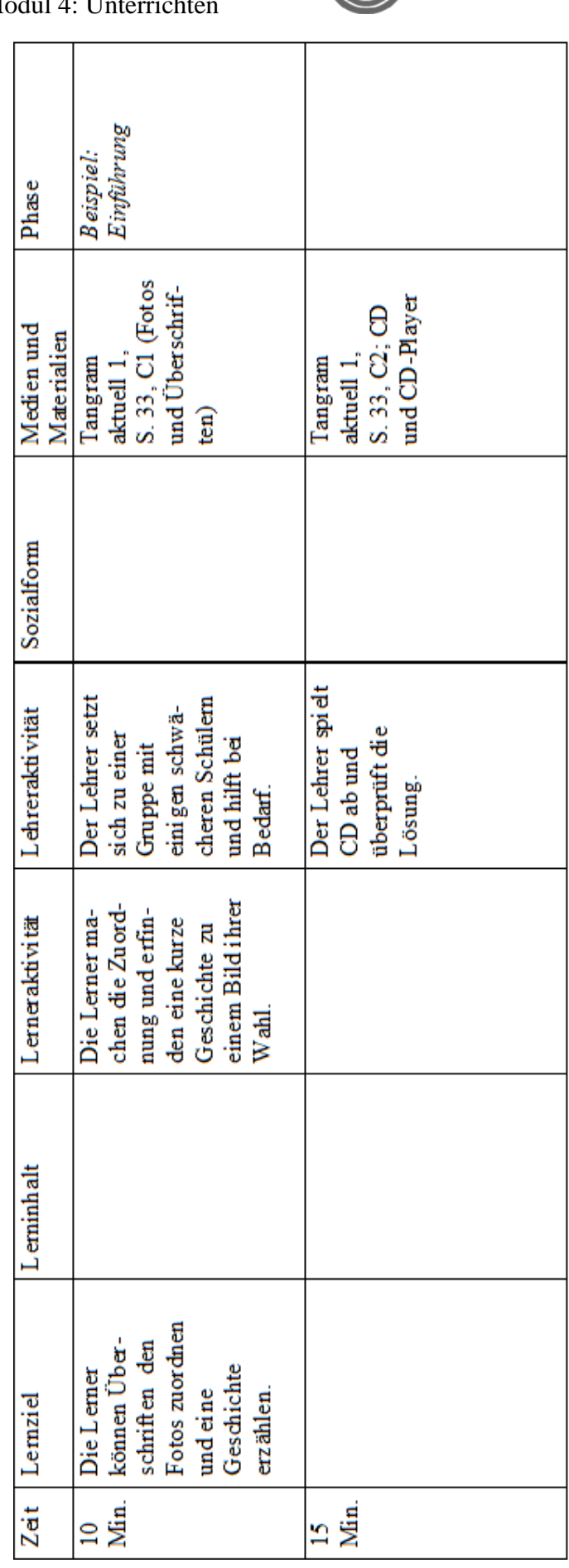

**[7 x 1 Punkt; 7 Punkte]**

Punkte:

#### DTG – Einsendeaufgaben Modul 4: Unterrichten

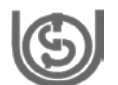

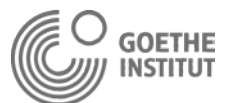

6

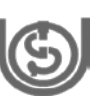

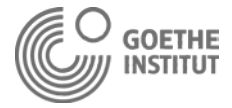

#### **Aufgabe 2c:**

S

Im vorliegenden Beispiel wird das Perfekt induktiv bzw. selbstentdeckend eingeführt. Dabei wird das so genannte **SOS-Verfahren** angewendet. Wofür stehen die Buchstaben SOS? Nennen Sie die beiden gesuchten Begriffe.

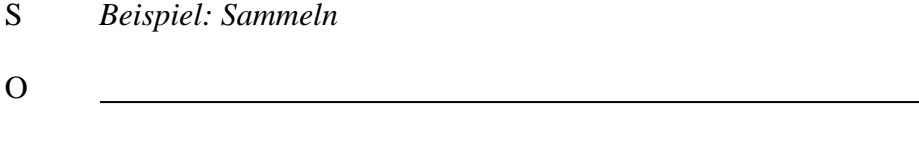

**[2 x 1,5 Punkte; 3 Punkte]**

#### **BLOCK 3: EVALUIERUNG UND BERATUNG**

#### **EINHEIT 1: LEISTUNGSMESSUNG**

#### **Aufgabe 1:**

Sie haben sich mit Testen und Leistungsmessung im kommunikativen Fremdsprachenunterricht beschäftigt. Im Folgenden finden Sie einige grundlegende Aussagen zu **relevanten Fachbegriffen**. Welche Aussage ist jeweils zutreffend? Markieren Sie.

*Beispiel: Objektivität in der Leistungsmessung bedeutet, …*

- *A dass die Fehler von fleißigen Schülern nicht zu streng bewertet werden .*
- *B dass die Tests von schwächeren Schülern mit besonderer Sorgfalt korrigiert werden.*
- *C dass alle Lerner gleich behandelt werden.*
- a) Validität bedeutet, …
- A dass man mit einem Test das überprüft, was man überprüfen möchte.
- B dass man alle Fehler, die der Lerner macht, in die Bewertung einbezieht.
- C dass es eine faire Bewertung gibt.
- b) Reliabilität bedeutet, …
- A dass die Unterrichtsinhalte geprüft werden.
- B dass Lerner in überschaubaren Abständen geprüft werden.
- C dass Lerner mit denselben sprachlichen Leistungen beim Test auch dieselbe Note bekommen.

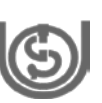

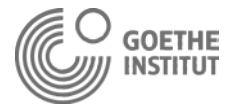

- c) Authentizität bedeutet, …
- A dass alle Inhalte mit authentischen Texten getestet werden müssen.
- B dass in realen Situationen getestet wird.
- C dass die Inhalte, die getestet werden, in der realen Welt eine Rolle spielen.
- d) Feststellungsprüfungen …
- A orientieren sich am Curriculum und messen den Lernforschritt.
- B sind standardisierte Tests, die sich z. B. am Gemeinsamen Europäischen Referenzrahmen orientieren.
- C messen, welche Lerner die besten sind.

**[4 x 1 Punkt; 4 Punkte]**

#### **Aufgabe 2:**

Sie haben mit geschlossenen, halboffenen und offenen Aufgaben eine **Aufgabentypologie** kennen gelernt, die hilfreich sein kann, wenn Sie selber Tests (z. Β. Lernfortschrittstests) schreiben wollen.

#### **Aufgabe 2a:**

Wie lassen sich die folgenden Aufgaben (1-4 auf den nächsten Seiten) in die Typologie einordnen?

Machen Sie in der Tabelle jeweils ein Kreuz.

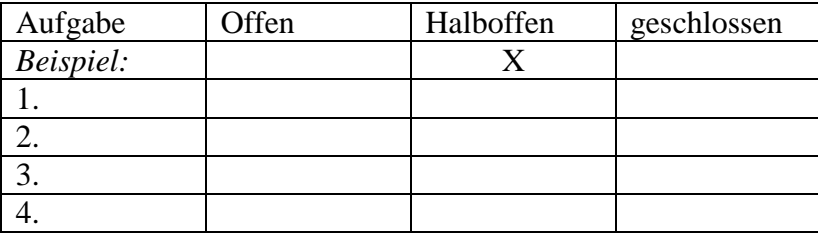

**[4 x 1 Punkt; 4 Punkte]**

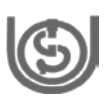

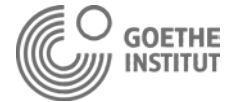

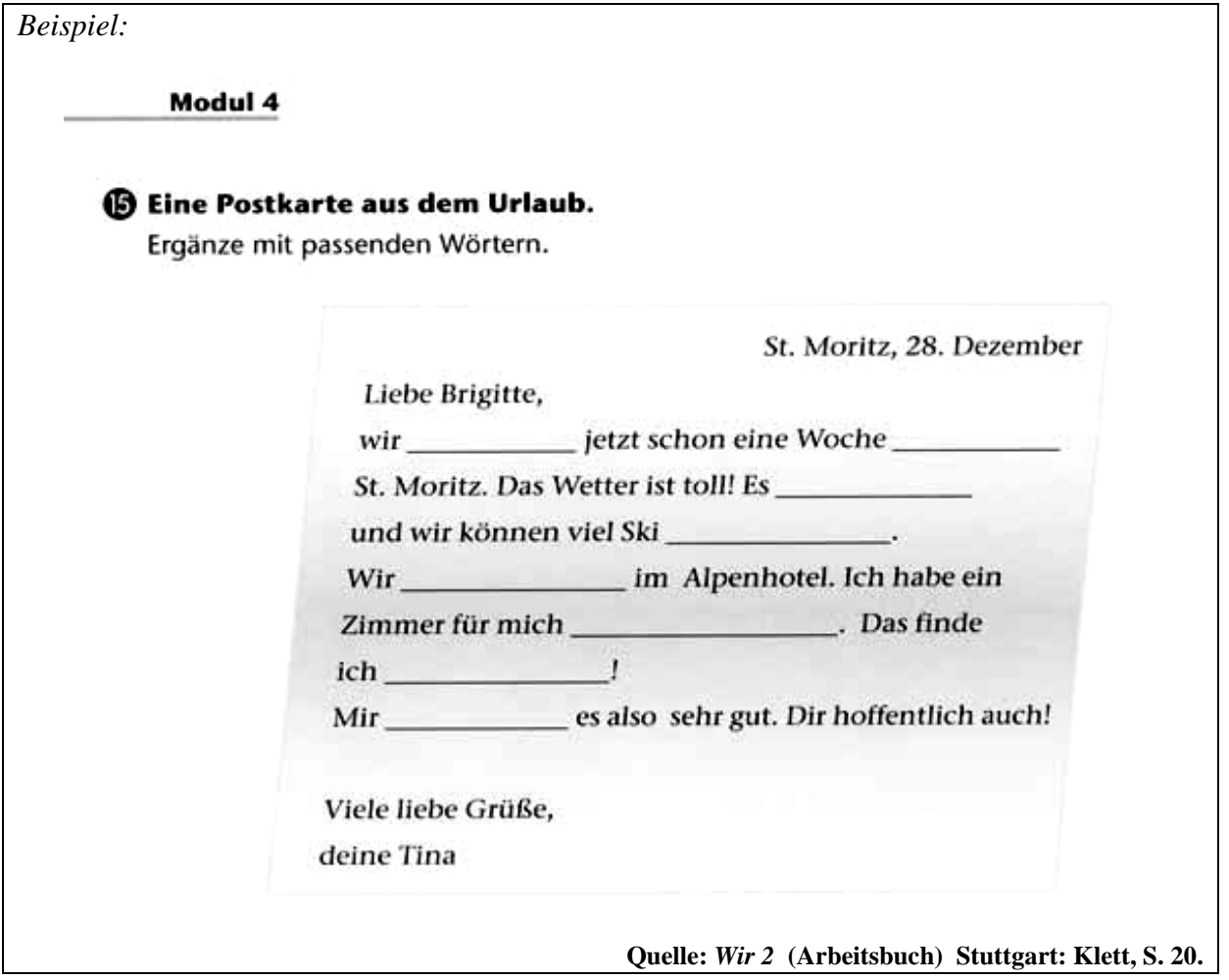

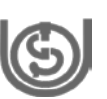

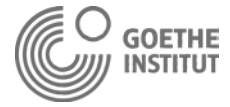

#### 1.

#### ® Offener Dialog: Bei der Ärztin. Was sagst du? Was sagt die Ärztin?

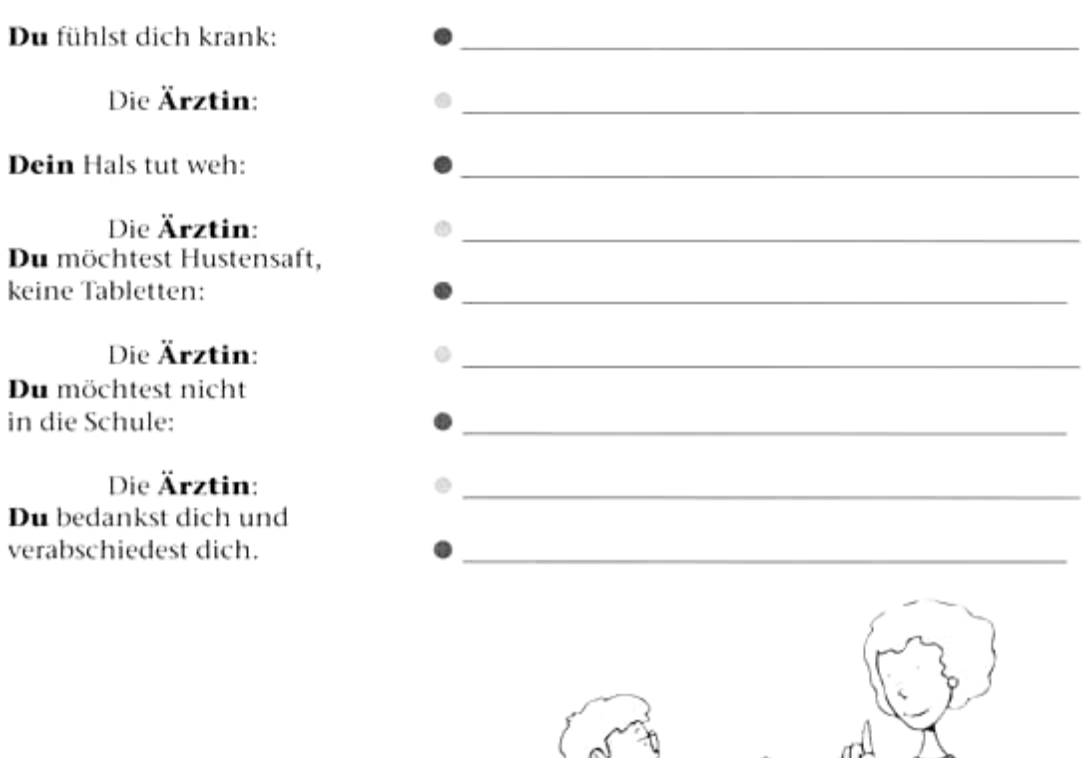

**Quelle:** *Wir 2* **(Arbeitsbuch) Stuttgart: Klett, S. 40.**

#### 2.

#### <sup>2</sup> Ergänze die Possessiv-Artikel.

- 1. Peter hat \_\_ seinen \_\_ Tennisschläger vergessen.
- 2. Tina findet Sweater nicht.
- 
- 
- Inlineskates sind sehr schön. 5. Brigitte hat neue Inlineskates.
- 
- 7. Herr Weigel hat ein Handy. \_\_ Handy ist super!
- 

#### **Quelle:** *Wir 2* **(Arbeitsbuch) Stuttgart: Klett, S. 11.**

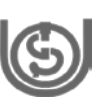

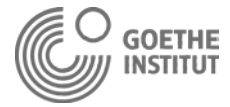

3.

#### 1. Ferien auf dem Campingplatz. Michi schreibt in sein Tagebuch. Lies den Text.

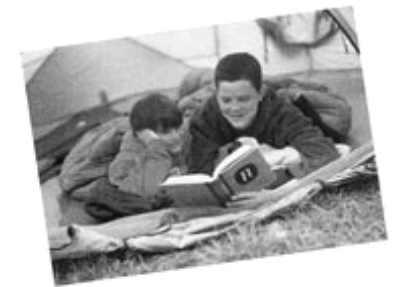

Ich finde Campingferien super! Man ist den ganzen Tag im Kontakt mit der Natur. Wir spielen, machen schöne Wanderungen, essen im Freien. Für meine Mutter bedeutet das natürlich wieder Arbeit, kochen, abwaschen usw. Aber wir helfen alle mit. Na ja, ... wenn das Wetter schlecht ist, machen Campingferien dann keinen Spaß ...

#### Was stimmt? Kreuz an.

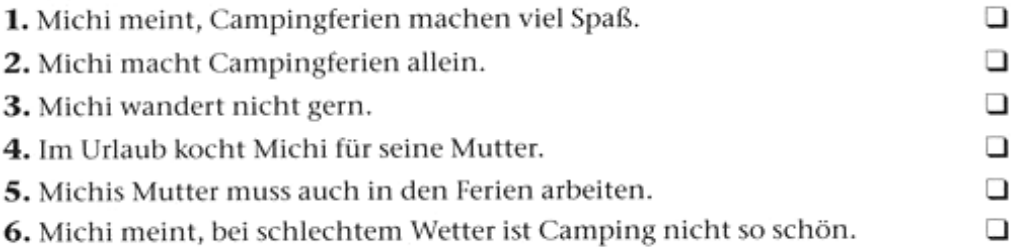

#### **Quelle:** *Wir 2* **(Arbeitsbuch) Stuttgart: Klett, S. 18.**

#### 4.

#### Stell Fragen.

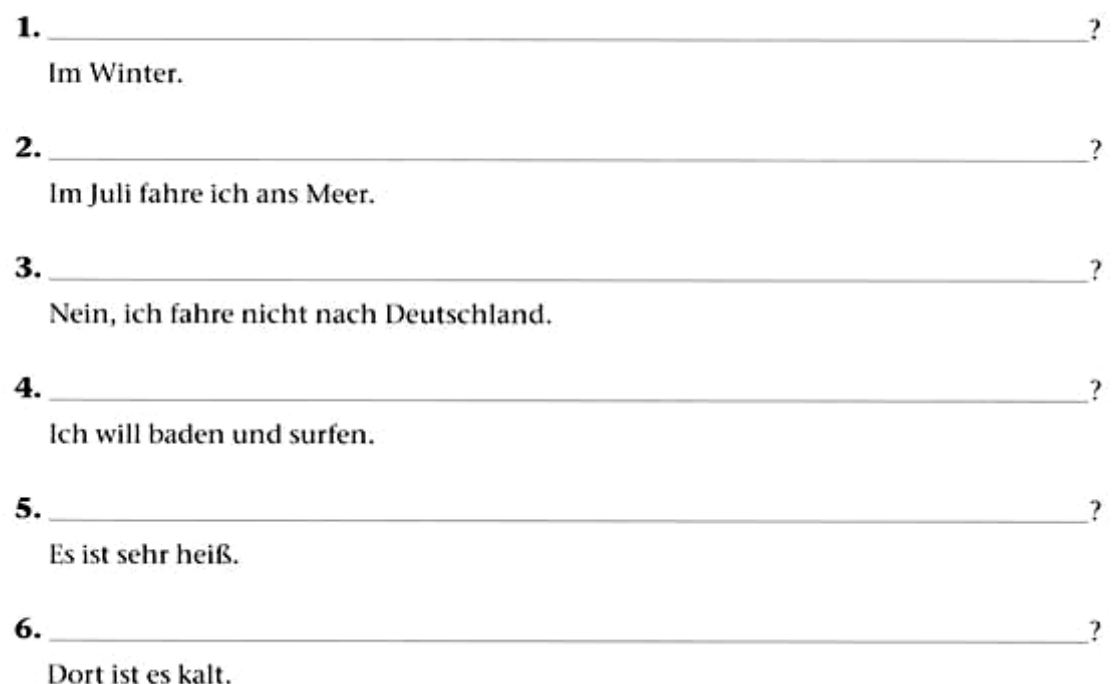

**Quelle:** *Wir 2* **(Arbeitsbuch) Stuttgart: Klett, S. 19.**

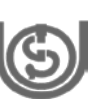

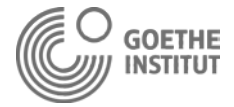

#### **Aufgabe 2b:**

Für welchen Aufgabentyp sollten möglichst immer **Bewertungskriterien** formuliert werden? Kreuzen Sie an.

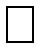

Offene Aufgaben

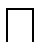

Halboffene Aufgaben

Geschlossene Aufgaben

# **[2 Punkte]**

#### **EINHEIT 2: EVALUATION**

#### **Aufgabe 1:**

Ziel aller Evaluationen ist die Verbesserung oder Weiterentwicklung von Unterricht. Damit Sie als Lehrer ihren Unterricht evaluieren können, benötigen Sie Datenmaterial, das sie in angemessener Form auswerten.

#### **Aufgabe 1a:**

Als Grundlage einer Evaluation können Sie z. B. Lernertests nutzen und haben dann die Wahl zwischen unterschiedlichen **Formen des Bewertens**. Beispielsweise können die Testergebnisse einer Gruppe mit denen einer anderen Gruppe verglichen werden (Sozialnorm). Erläutern Sie eine weitere Form des Bewertens in ein bis zwei Sätzen.

*Beispiel:* 

*Man vergleicht den Test von einer Gruppe oder Person mit den Tests von einer anderen Gruppe oder anderen Personen.*

**[2 Punkte]**

Kommentar zur Beurteilung:

(Nicht vom Kursteilnehmenden, sondern von TutorInnen auszufüllen!)

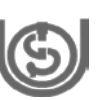

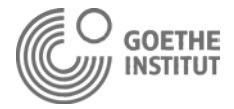

#### **Aufgabe 1b:**

Was für **Daten** können genutzt werden, wenn Sie Ihren Unterricht evaluieren wollen? Nennen Sie zwei (weitere) Formen.

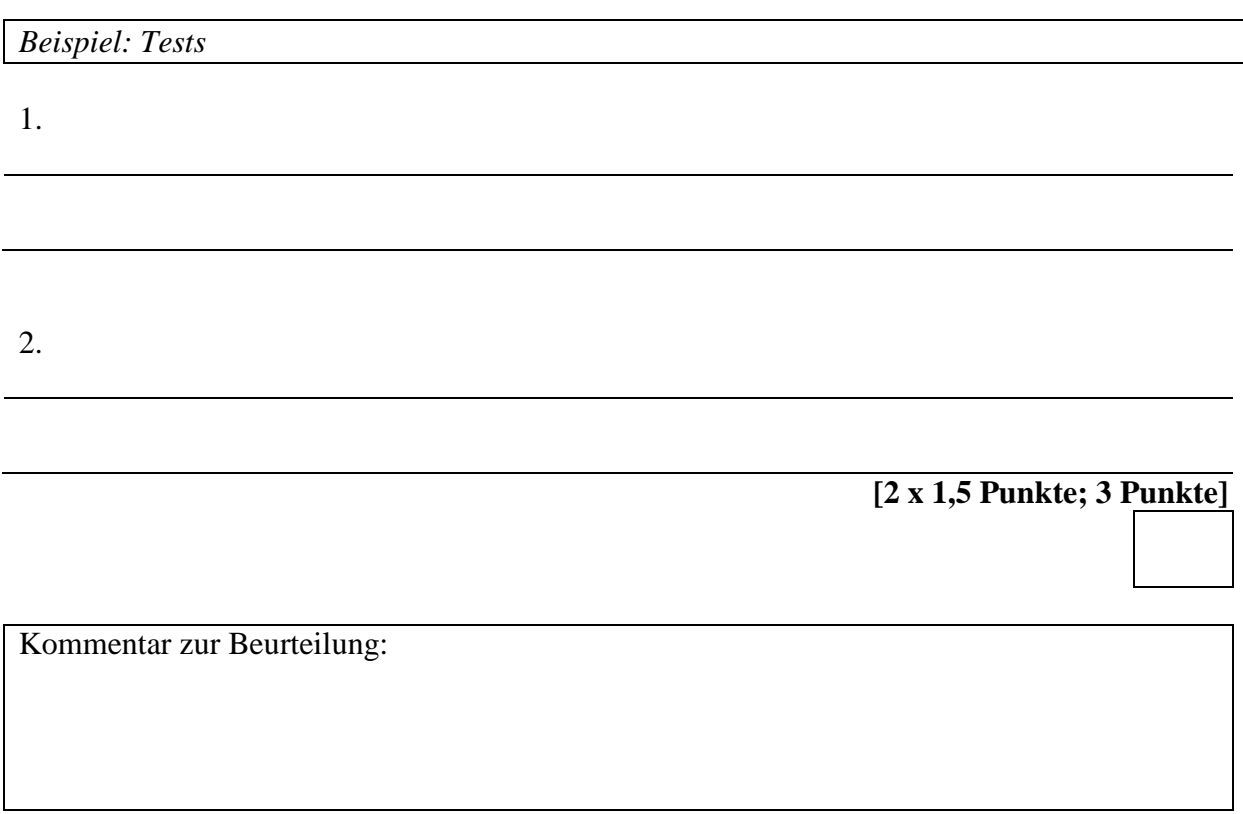

(Nicht vom Kursteilnehmenden, sondern von TutorInnen auszufüllen!)

### **EINHEIT 3: BERATUNG VON LERNENDEN**

#### **Aufgabe 1:**

Die Beratung von Lernenden hat das Ziel, die Leistung sowie die Autonomie und Selbstwirksamkeit der Lernenden zu steigern.

#### **Aufgabe 1a:**

Ihnen wurde vorgestellt, wie Sie mit dieser Zielsetzung Lernende in drei Schritten (oder Phasen) beraten können. Mit welchen Fragen können Sie eine **dreischrittige Lernberatung** strukturieren?

Ordnen Sie den Schritten (1-3) jeweils eine konkrete Frage (A-C) zu.

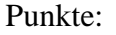

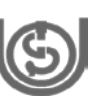

- 
- 2. Planung eigner Ziele, Strategien B "Hat Dein Plan funktioniert?" und Arbeitsformen
- 3. Fortschritte bewerten und neue C "Hast Du einen Lernpartner?" Ziele stecken

#### Schritt: Frage des Beratenden:

- 1. Lernziele und Lerngegenstände A "Wie möchtest Du bei der nächbestimmen sten Klassenarbeit abschneiden?"
	-
	-

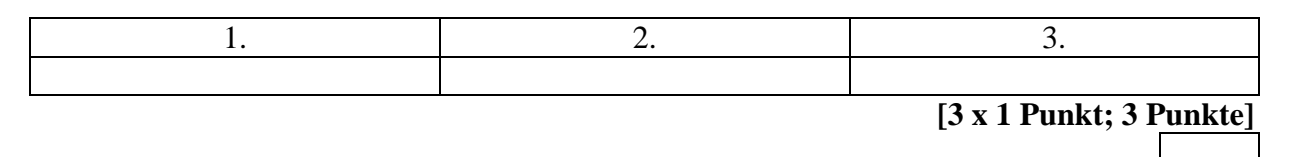

#### **Aufgabe 1b:**

In einigen Lehrwerken befinden sich **Hilfsmittel** zur Stärkung der Lernerautonomie wie zum Beispiel Lerner-Tagebücher.

Nennen Sie ein weiteres Hilfsmittel.

*Beispiel: Lerner-Tagebuch*

#### **[2 Punkte]**

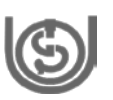

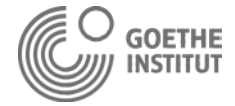

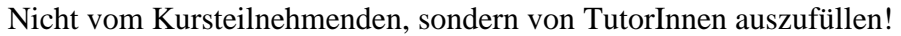

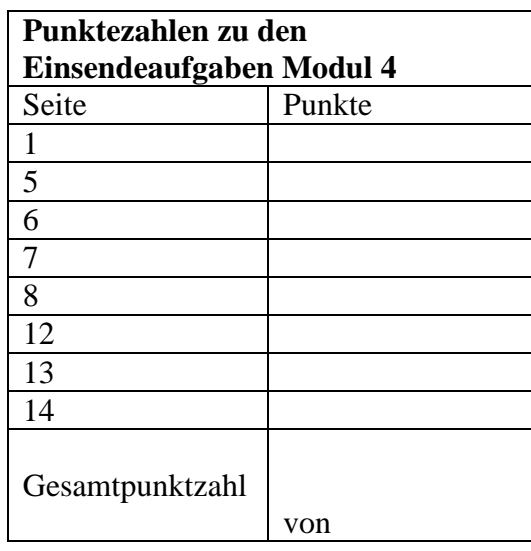

# **Der Kursteilnehmende hat die Einsendeaufgaben zu das Modul 4**

# **ausreichend / nicht ausreichend erfüllt.**

(Zutreffendes bitte unterstreichen! Für ein Ausreichend müssen mindestens 50% der Gesamtpunkte erreicht werden.)

Datum / Unterschrift des Tutors: